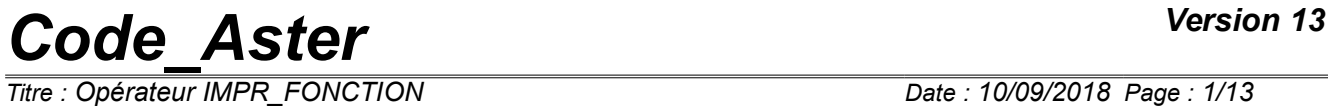

*Titre : Opérateur IMPR\_FONCTION Date : 10/09/2018 Page : 1/13 Responsable : COURTOIS Mathieu Clé : U4.33.01 Révision :*

*fe4e9c59e5e7*

## **Operator IMPR\_FONCTION**

### **1 Goal**

To print the contents of objects of type function or list of realities in a file intended for a graph plotter.

**Note:**

*Tables, they, are printed with the order IMPR\_TABLE.*

*Titre : Opérateur IMPR\_FONCTION Date : 10/09/2018 Page : 2/13 Responsable : COURTOIS Mathieu Clé : U4.33.01 Révision :*

*fe4e9c59e5e7*

### **2 Syntax**

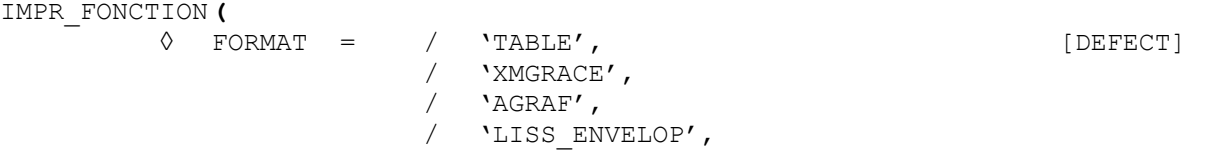

# Definition of the logical unit to the format AGRAF

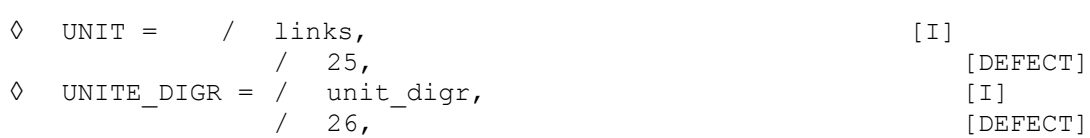

# Definition of the logical unit to the format XMGRACE and of the pilot of impression

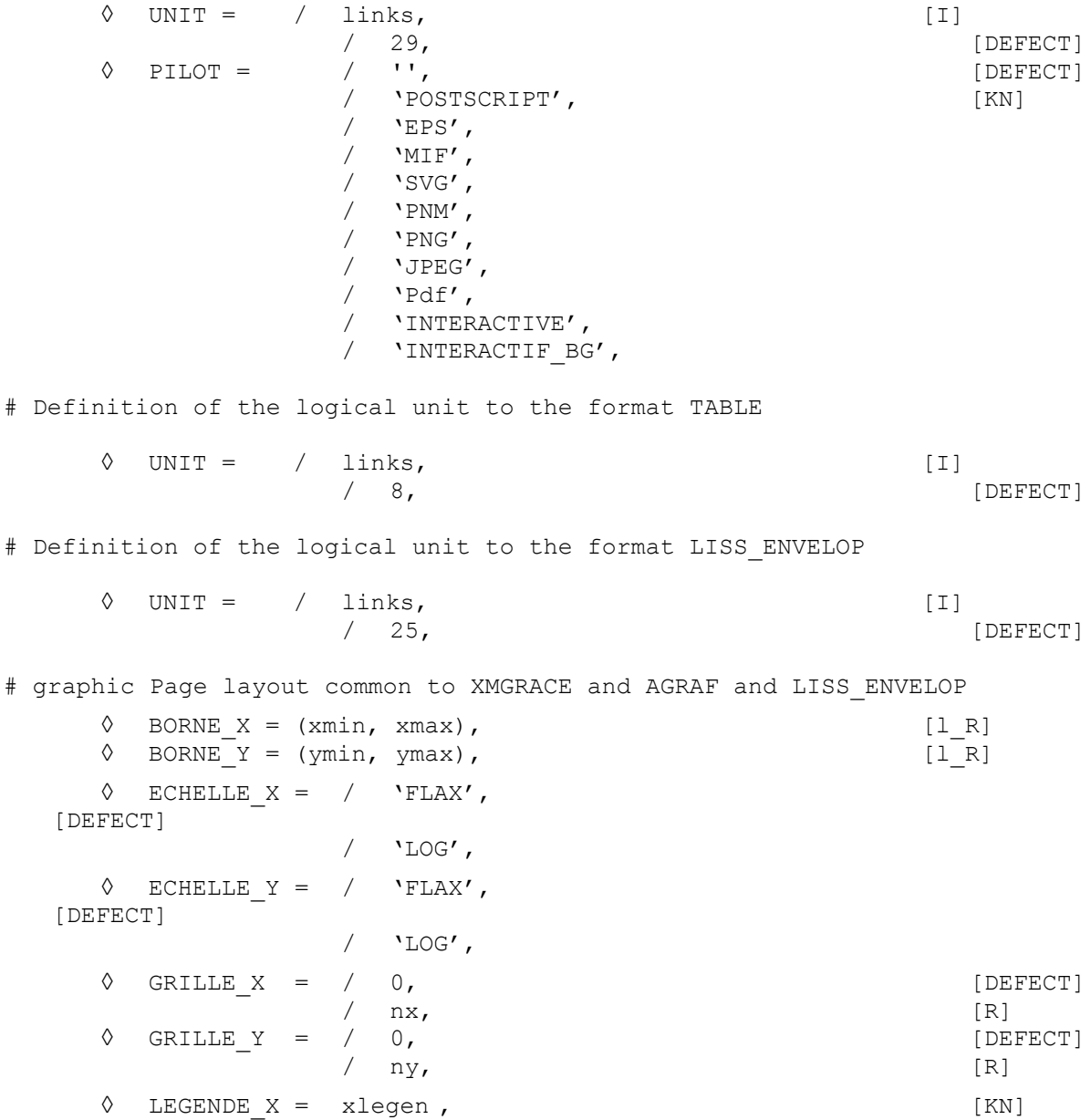

*Warning : The translation process used on this website is a "Machine Translation". It may be imprecise and inaccurate in whole or in part and is provided as a convenience.*

*Copyright 2019 EDF R&D - Licensed under the terms of the GNU FDL (http://www.gnu.org/copyleft/fdl.html)*

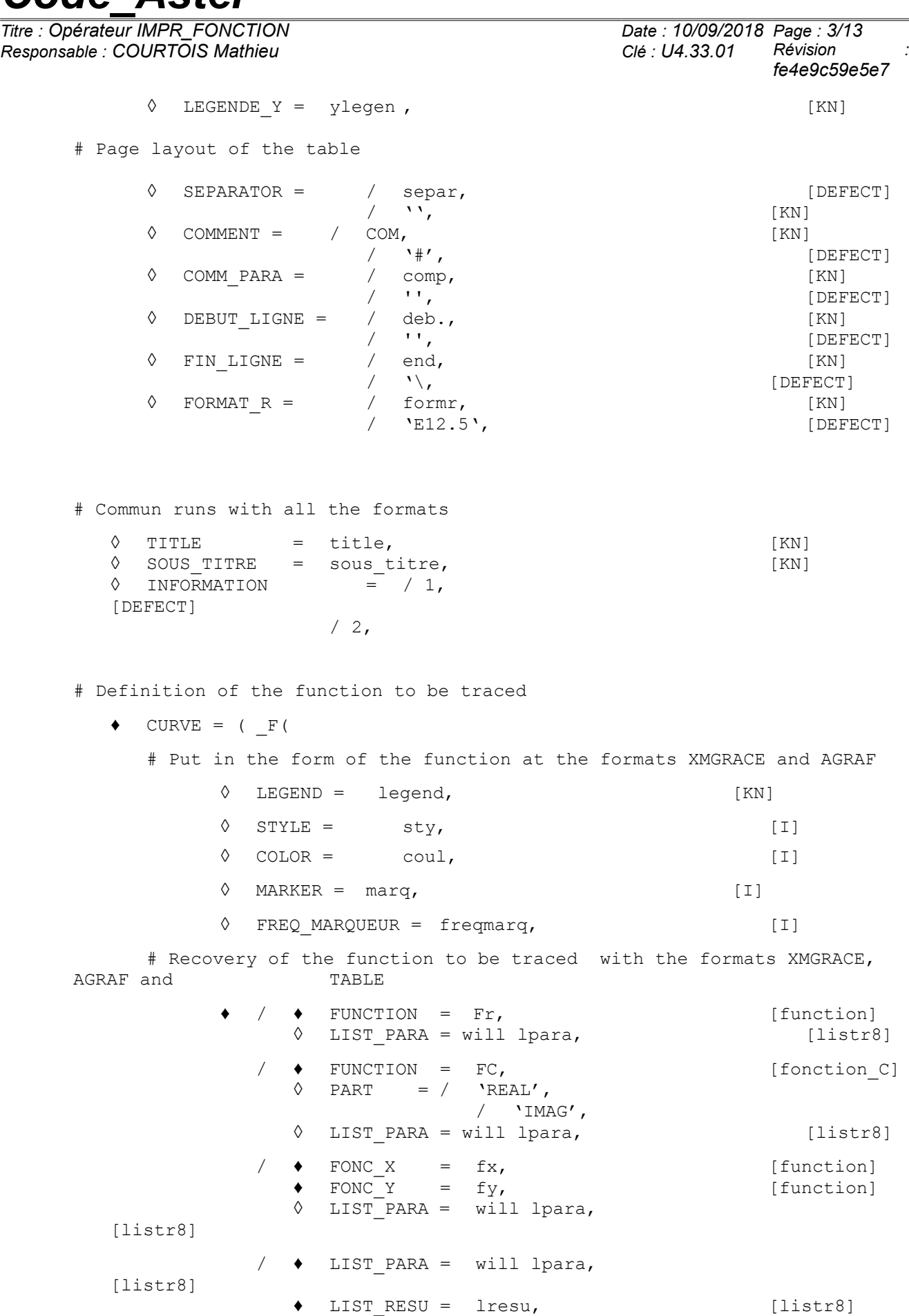

*Warning : The translation process used on this website is a "Machine Translation". It may be imprecise and inaccurate in whole or in part and is provided as a convenience.*

 $/ \bullet$  X-COORDINATE = labs, [1 R]

*Copyright 2019 EDF R&D - Licensed under the terms of the GNU FDL (http://www.gnu.org/copyleft/fdl.html)*

*Code\_Aster Version 13 Titre : Opérateur IMPR\_FONCTION Date : 10/09/2018 Page : 4/13 Responsable : COURTOIS Mathieu Clé : U4.33.01 Révision : fe4e9c59e5e7* ♦ ORDINATE = lordo, [l\_R] # Recovery of the function to be traced with the format LISS ENVELOP  $\bullet$  /  $\bullet$  TABLECLOTH = tablecloth, [tablecloth] / ♦ NAPPE\_LISSEE = nappe\_lissee, [tablecloth] # Tri possible  $\sqrt{Q}$  SORTING =  $/$  ,  $/$   $\sqrt{X'}$ ,  $/$  [DEFECT]  $\frac{1}{\sqrt{2}}$   $\frac{1}{\sqrt{2}}$   $\frac{1}{\sqrt{2}}$   $\frac{1}{\sqrt{2}}$  $'Y',$  $\frac{1}{2}$   $\frac{1}{2}$   $'$   $'$   $'$   $'$ ),), **)**

*Titre : Opérateur IMPR\_FONCTION Date : 10/09/2018 Page : 5/13 Responsable : COURTOIS Mathieu Clé : U4.33.01 Révision :*

*fe4e9c59e5e7*

### **3 Operands**

### **3.1 Presentation of the curves**

A set of operands optional makes it possible to define the presentation of the curve. All have a value by default.

### **3.1.1 Operand FORMAT**

◊ FORMAT =

Format of impression of the function

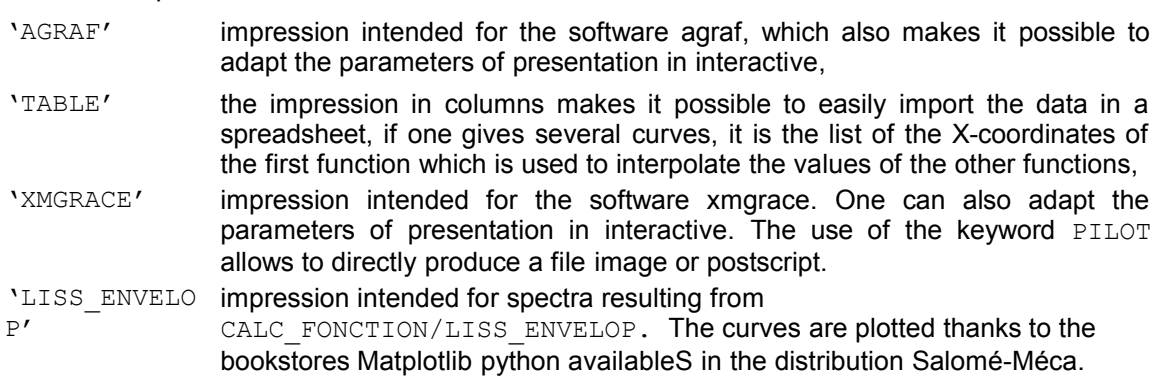

### *Notice*

*The format XMGRACE is intended for versions 5 of grace and is not compatible with grace6 (version 5.99).*

### **3.1.2 Operand PILOT**

While choosing FORMAT = 'XMGRACE', one has the pilots of exit used by  $x_{\text{m}}$  and  $x_{\text{m}}$  and the keyword PILOT. This amounts using the functions of export of xmgrace via its menu "/Print Setup Slips by…".

The exact list of the pilots available on your waiter is provided by the option "- version" of  $x_{\text{mqrace}}$ .

Possible values of PILOT :

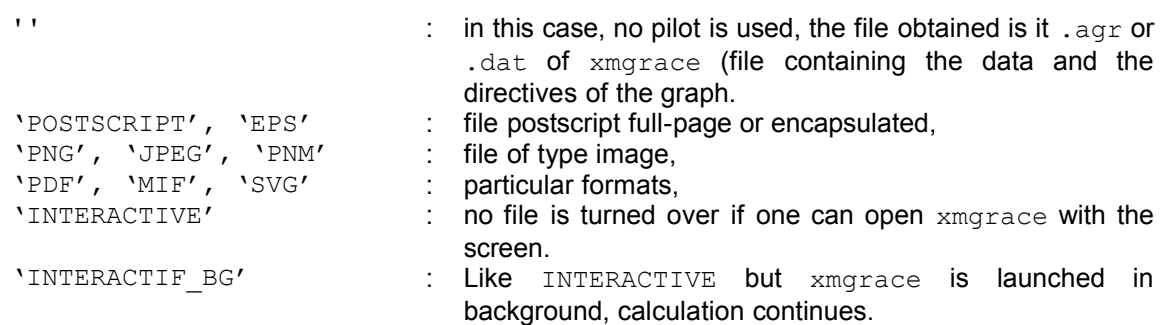

### **3.1.3 Page layout of the graph common to XMGRACE, AGRAF and LISS\_ENVELOP**

### **3.1.3.1 Operands BORNE\_X / BORNE\_Y**

◊ BORNE\_X =

Layout of the function in an interval of the X-coordinates given.

◊ BORNE\_Y =

Layout of the function in an interval of the ordinates given.

*Responsable : COURTOIS Mathieu Clé : U4.33.01 Révision : fe4e9c59e5e7*

### **3.1.3.2 Operands ECHELLE\_X / ECHELLE\_Y**

◊ ECHELLE\_X =

Type of scale desired for the X-coordinates, FLAXéaire or LOGarithmic.

◊ ECHELLE\_Y =

Type of scale desired for the ordinates, FLAXéaire or LOGarithmic.

### **3.1.3.3 Operands LEGENDE\_X / LEGENDE\_Y**

◊ LEGENDE\_X =

Legend associated with the x-axis.

◊ LEGENDE\_Y =

Legend associated with the y-axis.

### **3.1.3.4 Operands GRILLE\_X / GRILLE\_Y**

◊ GRILLE\_X = nx

For xmgrace, nx is the distance between two vertical successive lines of the grid. For agraf, nx is the entirety defining the frequency of layout of these lines.

◊ GRILLE\_Y = ny

Even thing for the horizontal lines of the grid.

### **3.1.4 Page layout with the format TABLE**

See IMPR TABLE [U4.91.03] for the description of the keywords of working (DEBUT LIGNE, COMMENT…).

### **Note:**

The labels of the columns are suffixees by " $+ n<sup>°</sup>$  of column" (while starting to 0) in order to avoid the repetition because the names all of columns must be different.

### **3.1.5 Keywords common to all the formats**

- $\Diamond$  TITLE
- ◊ SOUS\_TITRE

Allow to define the principal and secondary titles graph or table.

If FORMAT=LISS\_ENVELOP then the titles and subtitles are used to inform the cartouches of the graph. The subtitle must respect the nomenclature "Stages, Precise details" so that the two boxes are correctly filled. If the subtitle contains more than one comma, the elements contained after the second comma will not be taken into account in the cartouche.

### **Notice**

*The value of TITLE stored by certain orders (example RECU\_FONCTION) in the functions objects is not used by IMPR\_FONCTION.*

### **3.2 Keyword CURVE**

♦ CURVE

Keyword factor allowing to print the definite functions or to trace one or more functions in the same graph (a function by occurrence of the keyword factor).

### **3.2.1 Complementary attributes for the layout of each function by the software xmgrace or agraf**

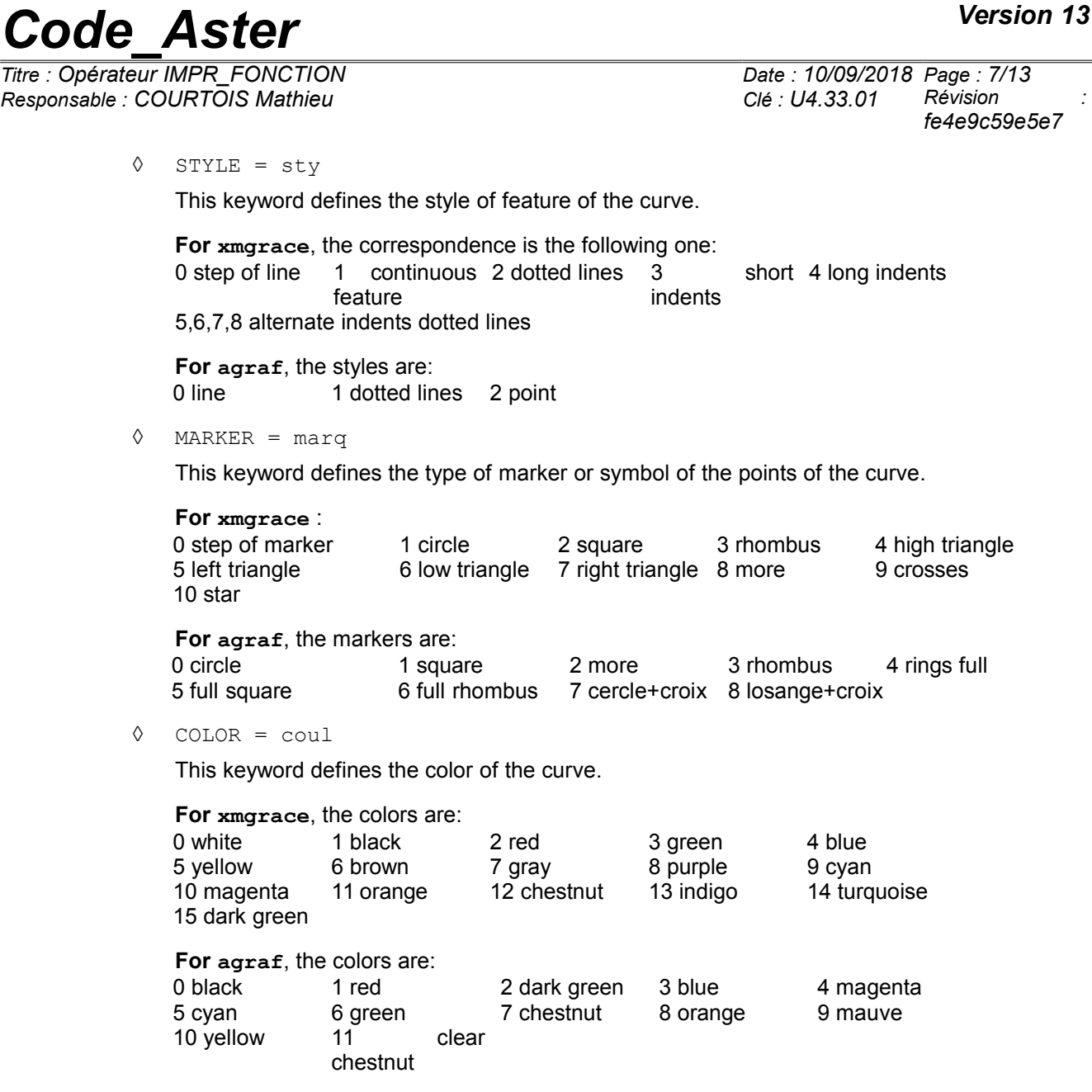

◊ LEGEND = legend

Legend given to the function (by default one recovers the name of the function).

◊ FREQ\_MARQUEUR = freqmarq

Entirety indicating the frequency of impression of the marker associated with a function. All them freqmarq points of discretization of the function, a marker is printed (by default all points).

### **3.2.2 Additional attributes for the layout by the software agraf**

### ◊ SORTING = tr

This keyword makes it possible to sort by order ascending the parameters defining the function:

- $tr = 'NR'$ , pas de sorting,
- $\cdot$  tr = 'x', sorting of the points of the function according to the order ascending of Xcoordinates X,
- $tr = 'Y'$ , sorting of the points of the function according to the order ascending of the ordinates there,

*Responsable : COURTOIS Mathieu Clé : U4.33.01 Révision :*

*Titre : Opérateur IMPR\_FONCTION Date : 10/09/2018 Page : 8/13 fe4e9c59e5e7*

- $tr = 'XY'$ , sorting of the points of the function according to the order ascending of X-coordinates X and in the event of equality according to the order ascending of the ordinates,
- $tr = YXY$ , sorting of the points of the function according to the order ascending of the ordinates there and in the event of equality according to the order ascending of the X-coordinates,

### **3.2.3 Impression or layout of a real function**

- $/ \rightarrow$  FUNCTION = Fr
	- Name of the real function to print or trace.
	- ◊ LIST\_PARA = Lr

Impression or layout of the function according to the list of the parameters given.

### **3.2.4 Impression or layout of a complex function**

One trace either the real part, or the imaginary part. If one wants to trace the real part and the imaginary part in the same graph, the keyword factor should be repeated CURVE.

 $FUNCTION = FC$ 

Name of the function complexes to print or trace.

◊ PART =

Impression or layout of the part REALITYor IMAGinaire.

◊ LIST\_PARA = Lr

Impression or layout of the function according to the list of the parameters given. Without effect during an impression in column (format 'TABLE').

### **3.2.5 Impression or layout of a function defined by 2 lists of realities**

/ ♦ LIST\_PARA = will lpara

Name of the list of the X-coordinates.

LIST RESU = lresu

Name of the list of the ordinates.

Or:

 $\angle \qquad \bullet \qquad X-COORDINATE = 1 abs$ 

List python of the X-coordinates.

ORDINATE = lordo List python of the ordinates.

### **3.2.6 Impression or layout of a parametric function**

 $\angle \qquad \bullet$  FONC X = fx

Name of the parametric function  $X = F(T)$  to print or trace.

FONC  $Y = fy$ 

Name of the parametric function there  $=$  G  $(T)$  to print or trace.

 $LIST$  PARA = Lr

Impression or layout of the function according to the list of the parameters given.

### **3.2.7 Operand UNIT**

*Responsable : COURTOIS Mathieu Clé : U4.33.01 Révision :*

*Titre : Opérateur IMPR\_FONCTION Date : 10/09/2018 Page : 9/13 fe4e9c59e5e7*

- ◊ UNIT = links
- ◊ UNITE\_DIGR = unit\_digr if FORMAT = 'AGRAF'

Allow to choose on which logical unit one prints the functions.

If many curves are plotted, it is more flexible to use the type  $\epsilon$  repe compound with the order DEFI\_FICHIER, the files will be in the repertoire . /REPE\_OUT.

With the format AGRAF, the data are written in UNIT whereas the directives are written in UNITE DIGR (26 by defaults are worth).

The value by default of links is worth:

- 8 with the format TABLE,
- 25 with the format AGRAF,
- 29 with the format XMGRACE (optional if PILOT = 'INTERACTIF/ $BG'$ ).
- 25 with the format LISS ENVELOP.

### **3.2.8 Layout of a tablecloth or a smoothed tablecloth**

/ ♦ TABLECLOTH = tablecloth

Name of the tablecloth rough to trace. The layout will be carried out in indents.

 $NAPPE$  LISSEE = tablecloth

Name of the tablecloth smoothed to trace. The layout will be carried out in full feature. Values of the tablecloth lilyée will be well informed in a table under the curve. SI several smoothed tablecloths are provided, Llast informed will be taken into account for the table.

### **3.2.9 Features which existed in IMPR\_COURBE**

Working of the graphs starting from table from now on is ensured by IMPR TABLE.

The layout of one resu gene in a node of shock must be made in two times: to recover a function with RECU FONCTION, keyword RESU GENE, then to print the graph with IMPR FONCTION.

*Responsable : COURTOIS Mathieu Clé : U4.33.01 Révision :*

*Titre : Opérateur IMPR\_FONCTION Date : 10/09/2018 Page : 10/13 fe4e9c59e5e7*

### **4 Examples**

### **4.1 Curve representing a complex function**

```
FC = DEFI FONCTION (NOM PARA=' INST', NOM RESU=' DX',
                      VALE<sub>_</sub>C= (0. , 0. , 0. , 0. , 1. , 2. , 3. , 2. , 3. , 4. , 3. , 4. , 5. ,
                                 4. , 5. , 6. , 5. , 6. , 7. ),)
IMPR_FONCTION (
   UNIT = 24,
   \begin{array}{rcl} \texttt{FORMAT} & = & \texttt{YMGRACE} \texttt{'} \texttt{'} \end{array}PILOT = 'POSTSCRIPT',
   LEGENDE X = 'Time (S)',LEGENDE Y = 'DX (mm)',
   CURVE = (F (FUNCTION = FC,
          PART = 'REAL',
          COLOR = 4,
          STYLE = 2,
         MARKER = 5,
          LEGEND = \text{real part}',F (FUNCTION = FC,
          PART = 'IMAG',COLOR = 2,STYLE = 5,
          MARKER = 8,LEGEND = 'imaginary part', ),
    ),
    TITLE = "Traced of a complex function",
)
```
Tracé d'une fonction complexe

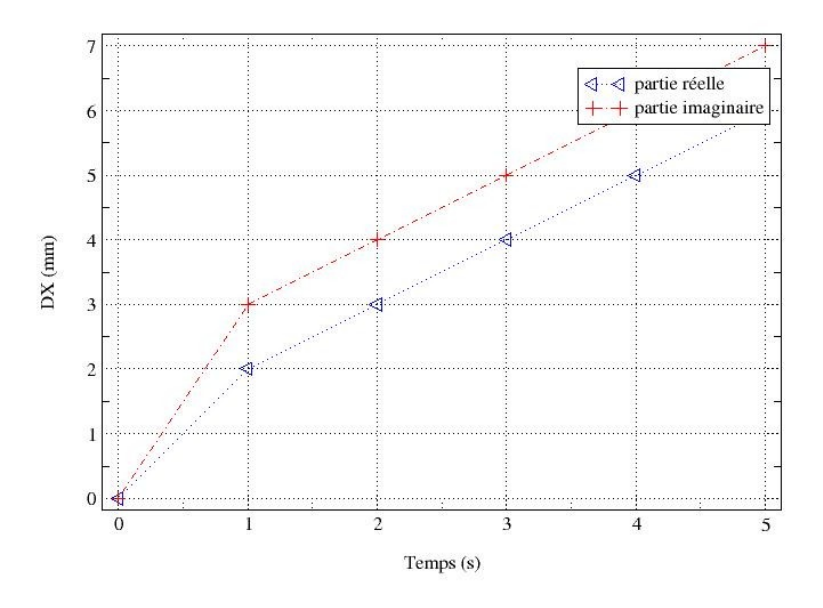

*Warning : The translation process used on this website is a "Machine Translation". It may be imprecise and inaccurate in whole or in part and is provided as a convenience. Copyright 2019 EDF R&D - Licensed under the terms of the GNU FDL (http://www.gnu.org/copyleft/fdl.html)*

*Titre : Opérateur IMPR\_FONCTION Date : 10/09/2018 Page : 11/13 Responsable : COURTOIS Mathieu Clé : U4.33.01 Révision :*

*fe4e9c59e5e7*

### **4.2 Parametric curve**

```
lt = DEFI_LIST_REEL (BEGINNING = 0. , INTERVALLE= F (JUSQU_A=10.,
PAS=0.01),)
fx = FORMULA (NOM PARA=' you,VALE = """ 2.*cos (T) - cos (2.*t) """,)
cardioX=CALC_FONC_INTERP (
             FUNCTION = f x,
             LIST PARA = lt,)
fy = FORMULA (NOM_PARA=' you,
             VALE= """ 2.*\sin (T) - sin (2.*t) """,)
cardioY=CALC_FONC_INTERP (
             FUNCTION = fy,
             LIST PARA = lt,)
IMPR_FONCTION (
  UNIT = 27,
   FORMAT = 'XMGRACE',TITLE = 'Ardioid',
  CURVE = (F (FONC X = cardioX,
        FONC \overline{Y} = cardioY, ),
    ),
```
A file thus is obtained that one can visualize in xmgrace :

)

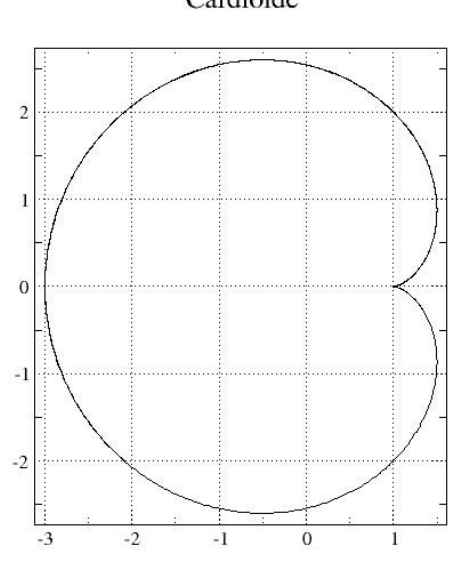

Additional working in xmgrace : menu *Stud/Graph appearance*, type *fixed* (square grid), and to remove the legend by stripping the box *Display legend*.

### Cardioide

*Responsable : COURTOIS Mathieu Clé : U4.33.01 Révision :*

*The : 10/09/2018 Page : 12/13*<br>*Clé : U4.33.01 Révision fe4e9c59e5e7*

### **4.3 Tablecloth and smoothed Tablecloth**

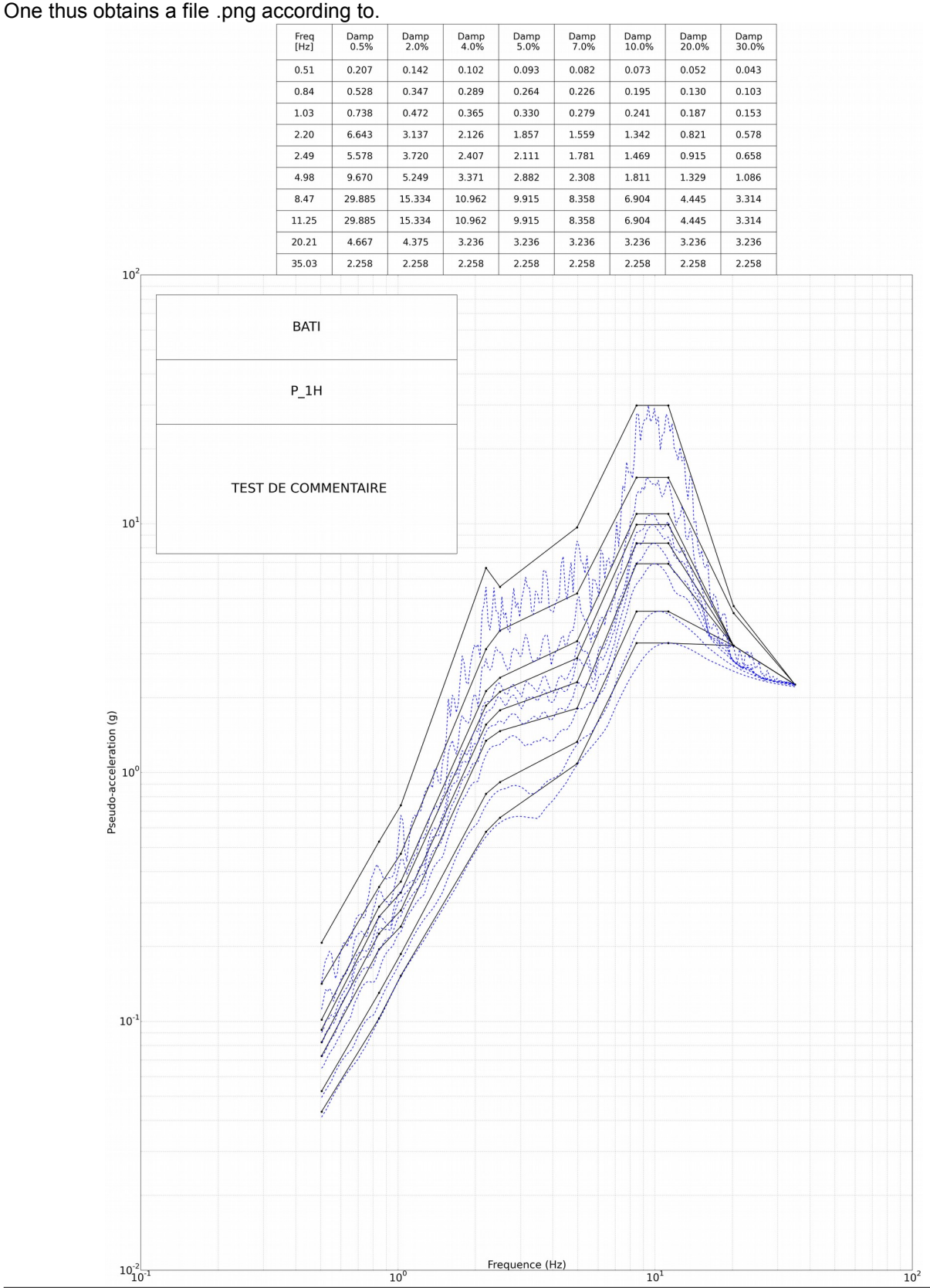

*Warning : The translation process used on this website is a "Machine Translation". It may be imprecise and inaccurate in whole or in part and is provided as a convenience.*

*Copyright 2019 EDF R&D - Licensed under the terms of the GNU FDL (http://www.gnu.org/copyleft/fdl.html)*

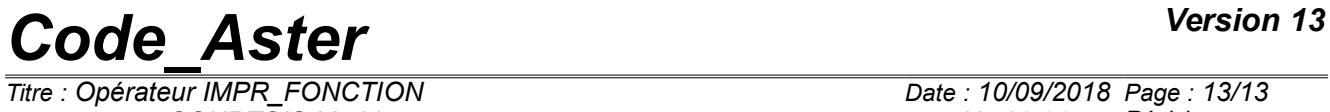

*Titre : Opérateur IMPR\_FONCTION Date : 10/09/2018 Page : 13/13 Responsable : COURTOIS Mathieu Clé : U4.33.01 Révision :*

*fe4e9c59e5e7*